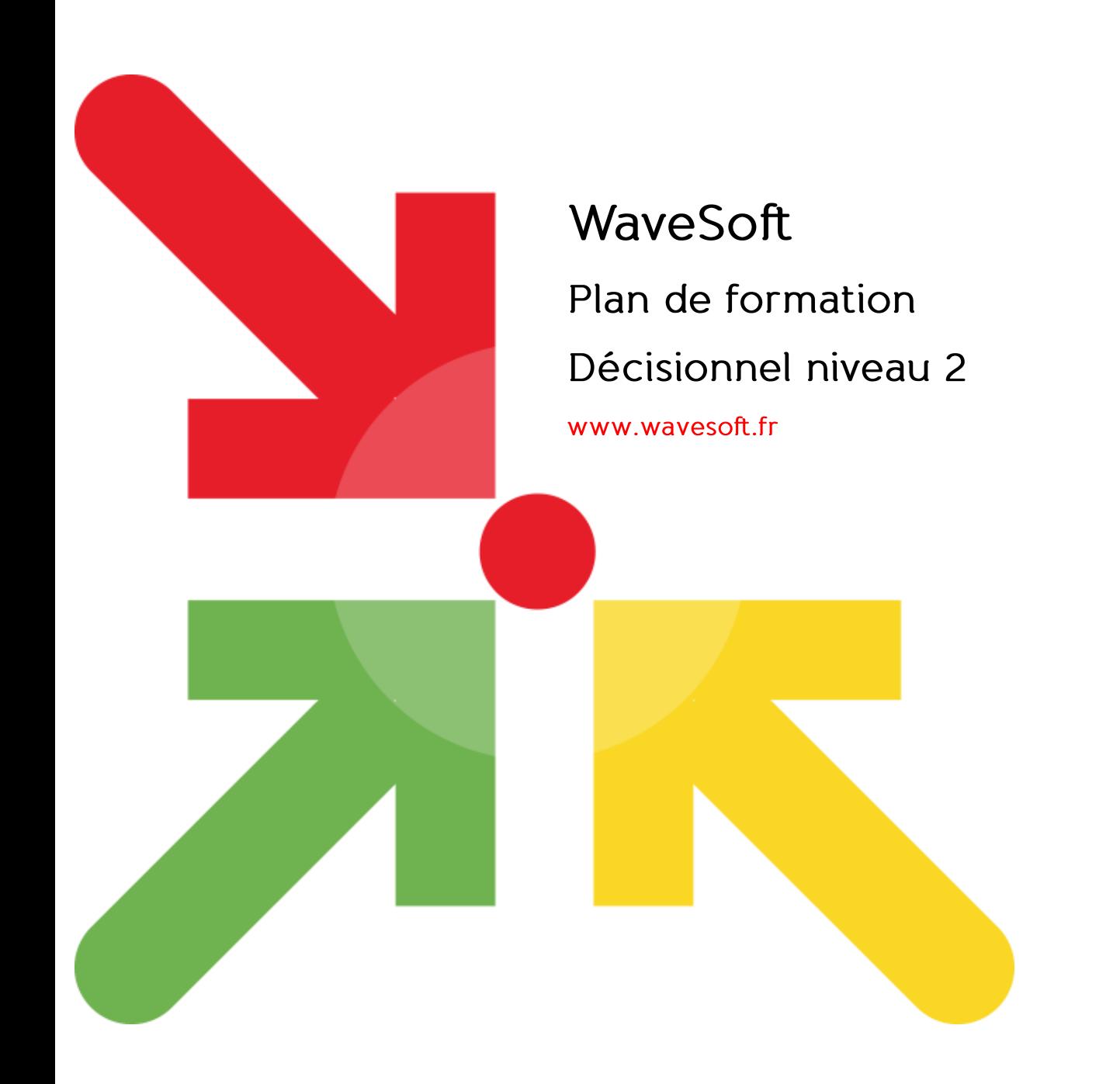

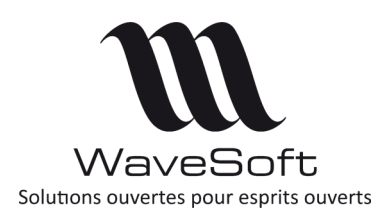

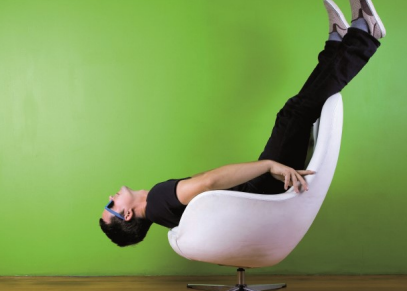

# WaveSoft Décisionnel niveau 2

3 jours

#### Première journée - Module Data

- Rappel base de données
	- Qu'est ce qu'une table ? Qu'est ce qu'une clé ?
	- La construction d'une base de données d'un applicatif de gestion
- Théorie de la modélisation en étoile
	- Principe de la modélisation en étoile et création à partir d'un MCD
	- Contenu des tables de faits et des axes
	- Avantages de la modélisation en étoile
- Lancement de WS Data
	- Présentation de la fenêtre de login
	- Qu'est-ce qu'un projet ?
- Connexion aux sources de données
	- Les différents connecteurs possibles
	- Détail du paramétrage d'une connexion Firebird
	- Fonctionnement de l'onglet « Syntaxe SQL »
- Création d'un modèle source
	- Qu'est ce qu'un modèle et comment y ajouter des tables ?
	- Les préconisations lors du nommage des modèles
- Création des champs de destination
	- Création de groupes
	- Ajout, typage, qualification et modification des libellés des champs
	- Définition du nom SQL
	- Indexation et clé primaire
- ETL sur ordre
	- Qu'est-ce que la connexion DataWarehouse ?
	- ETL sur ordre et explorateur de données

### Objectif :

Prendre connaissance et maîtriser les fonctions avancées de la solution Décisionnel.

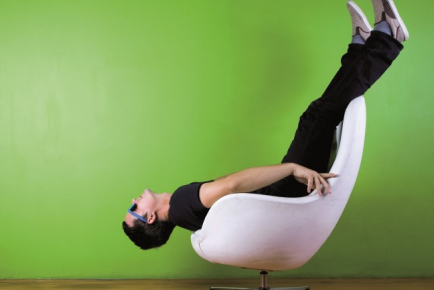

## WaveSoft Décisionnel niveau 2

3 jours

Deuxième journée - Module Builder

### Objectif :

Prendre connaissance et maîtriser les fonctions avancées de la solution Décisionnel.

- Présentation des différents types de report
	- Les reports « tableau », « listing » et « cellule »
- Création d'un tableau simple
	- Sélection des champs
	- Exécution du report
	- Vérification des données
	- Ajout des éléments de confort
- Mise à jour d'un report
	- Principe du stockage du paramétrage d'un report
	- Influence de la cellule active
- Manipulation des dimensions d'analyse
	- Utilisation du tri et du podium
	- Comment forcer un ordre d'affichage ?
- Manipulation des indicateurs
	- Affichage d'un ratio
	- Cumul et variation d'un indicateur selon une dimension
- Formatage des données
	- Mise en formes conditionnelles des données
	- Ajout de symboles
- Création de filtres
	- Création de filtres valeur, liste, invite, zone et entre champs

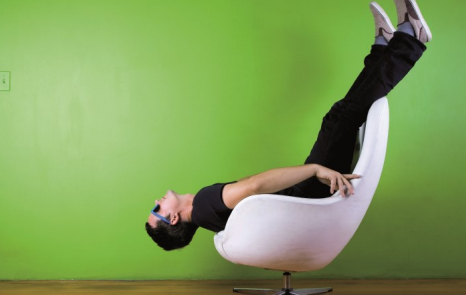

### WaveSoft Décisionnel niveau 2

3 jours

Troisième journée - Module Page

#### Objectif :

Prendre connaissance et maîtriser les fonctions avancées de la solution Décisionnel.

- Affichage des reports dans WS Center
	- Présentation de l'interface
	- Actualisation de la liste des reports
	- Mise à jour des données des reporting
- Présentation de la structure d'un reporting
	- Qu'est-ce qu'un reporting, une page, un report ?
- Création d'un report « tableau »
	- Sélection des champs
	- Exécution du reporting
	- Ajout des éléments de confort
- Organisation des objets dans une page
	- Manipulation des lignes et colonnes, des cellules et des reports
- Création d'un report de type « graphique »
	- Fonctionnement d'un report de type « graphique »
	- Mise en place du mode plan
	- Présentation des options du graphiques